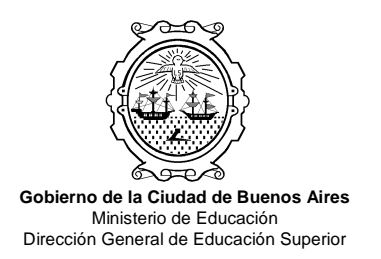

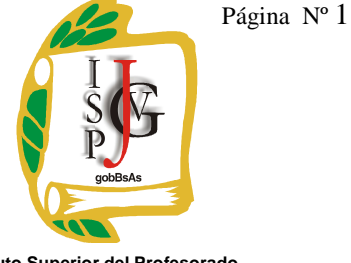

**"Dr. Joaquín V. González"**

"2014, Año de las letras argentinas"

# **INSTITUTO SUPERIOR DEL PROFESORADO "DR. JOAQUÍN V. GONZÁLEZ" GONZÁLEZ"**

**Nivel:** Terciario

**Carrera:** Profesorado en Informática

**Trayecto / ejes**: Disciplinar.

**Instancia curricular:** BASE DE DATOS -3ºB T.M.- 4 HS

**Cursada:** Anual.

Carga horaria: 4 horas cátedra semanales, lunes de 8:00 a 10.50 hs.

**Profesor:** Daniel O. Bravo

**Año:** 2014.

## **Objetivos / Propósitos:**

o El alumno, futuro docente del Profesorado de Informática, debe saber como utilizar adecuadamente las herramientas de base de datos para poder enseñarlas, por lo tanto el e De la lumno, futuro docente del Profesorado de Informática, debe saber como utilizar adecuadamente las herramientas de base de datos para poder enseñarlas, por lo tanto el primer objetivo que debe alcanzar es: aprender e operándolas con habilidad. **Example 1014**<br> **Instituto Superior del Profesorado**<br> **IDEL PROFESORADO 'DR. JOAQUÍN V. GONZÁI**<br> **IDEL PROFESORADO 'DR. JOAQUÍN V. GONZÁI**<br> **Institution**<br> **INSTIGNAL A HS**<br> **INSTIGNAL A HS**<br> **INSTIGNAL A HS**<br> **ISONZÁI** 

operándolas con habilidad.<br>
o Mutrir al alumno con clases teórico-prácticas que aporten estrategias y experiencias útiles para enseñar bases de datos, se perseguirá constantemente segundo objetivo: alumno pueda resolver ejercicios de BD y explicar el procedimiento. prender el uso y utilidad de bases de datos<br>prácticas que aporten estrategias y experiencias<br>guirá constantemente segundo objetivo: <u>que el</u>

 $\circ$  Que el alumno pueda abstraerse y pensar en soluciones informáticas para problemas de gestión y administración de información, iluminando la interrelación de los problemas de gestión y administración de información datos claves, ordenación y clasificación.

datos claves, ordenación y clasificación.<br>
o Que el futuro docente pueda hacer sus primeras experiencias sólidas como alumno problemas de gestión y administración de información, iluminando la interrelación de los<br>datos claves, ordenación y clasificación.<br>○ Que el futuro docente pueda hacer sus primeras experiencias sólidas como alumno<br>con BD, desempeño profesional.

### **Contenidos:**

### **Introducción a Bases de Datos**

Concepto de la realidad y sus mediciones, datos e información, procesamiento de datos y retroalimentación. Concepto de campo, registro y archivo. Elementos de una base de datos.

#### **Administración de archivos**

Nuevo - Abrir – Guardar - Guardar Como - Cerrar Salir de la aplicación

#### **Manejo del entorno**

Mostrar y ocultar barras de herramientas Cambiar el modo de vista en una tabla, formulario o informe Saber utilizar el asistente de ayuda de la herramienta

### **Operaciones con tablas**

Crear tablas Determinar tipos de datos Definir valores predeterminados Renombrar, copiar, eliminar tablas Determinar claves simples y compuestas Importar y exportar tablas

#### **Relaciones entre tablas**

Definir las relaciones de la base Tipo de combinación Visualizar el Diagrama Entidad Relación

#### **Operaciones con registros**

Añadir, editar y eliminar registros Ordenar registros por un determinado campo Aplicar filtros Buscar registros

#### **Consultas**

Diseño de consultas simples con ordenación y diferentes criterios, visualizar/ocultar datos Diseñar consultas de selección con una o más tablas utilizando criterios Diseñar consultas de acción Funciones asociadas a consultas: contadores, sumadores, valores máximos, mínimos, promedios Campos calculados Diseño de consultas Relacionales que involucran más de dos tablas. Configurar propiedades de los campos: etiquetas Propiedades de la consulta: valores superiores y valores únicos Uso de operadores en las consultas: Uso de operadores lógicos: Y (and), O (or), Negado (not) Uso de operadores matemáticos:  $\geq, \geq, \leq, \leq, \leq$ Uso de operadores de texto: &

Otros operadores: Entre (Between), En (In), Como\* (Like), Es nulo (Isnull), Es negado nulo (Isnotnull)

Uso de comodines: \*,?,#

### **Funciones**

De Fecha: Fecha (Date), Año (Year), Mes (Month), Día (Day), Sereiefecha(Dateserial) Lógicas: SiInm (Iif), Esnulo(Isnull), Elegir(Choose)

De Texto: Minús (LCase), Mayús (Ucase), Izq (Left), Der (Right), Medio (Mid), Longitud (Len), Recortar (Trim), Encad(Instr), Reemplazar (Replace), Longitud(Len),

De formato: Conversión a valor(Val), Conversión a texto(Str)

## **Formularios**

Crear formularios simples, continuos y hoja de datos

Administrar datos a través del formulario: altas, bajas y modificaciones.

Inserción de elementos multimedia.

Manejo de controles: alinear controles, opciones de ajuste de tamaño y espacio, orden de tabulación

Utilizar las secciones de encabezado y pie de formulario

Modificar propiedades de los formularios:

Formato: Vista predeterminada, título, barras de desplazamiento, selectores de registro, botones de desplazamiento, centrado automático, estilo de los bordes, cuadro de control, botones de maximizar minimizar, cerrar

Datos: Origen del registro, Permitir filtros, ediciones, eliminaciones, agregar, Entrada de datos

Creación de macros y programación de botones de comando en los formularios, cambio de propiedades, dimensionamiento de memoria, cuadros de ingreso de datos y de mensajes, cuadros combinados, conversión a literal, concatenación, conversión a valor, estructuras condicionales simples y anidadas, ciclos exactos (For-to-Next) y ciclos lógicos (whilewend).

Declaración de variables locales, operaciones con variables y constantes. Uso del asistente para formularios.

## **Informes**

Crear informes mediante el asistente Creación y diseño de Informes en Columnas Inserción de Encabezados, rótulos, número de página y fecha, en distintos formatos. Opciones de agrupamiento Cálculo de totales y subtotales Opciones de ordenamiento Vista previa Imprimir informes Uso del asistente para informes.

### **Operación avanzada de bases de datos**

Definir índices simples y compuestos en las tablas Determinar máscaras de entradas Determinar reglas de validación Importar y exportar: vinculación con otras herramientas del paquete MS Office Opciones de integridad referencial en las Relaciones entre tablas

Programación de procedimientos en los formularios utilizando programación visual orientada a objetos y bases de datos.

Operación con Módulos, declaración de variables globales, procedimientos y funciones.

Confección y programación de Gráficos Dinámicos.

Diseño y preparación de juegos educativos.

### **Modalidad de trabajo:**

Las clases serán teórico-prácticas, partiendo de la exposición general de los temas y abordando las situaciones particulares que cada contenido requiere utilizando el pizarrón del aula teórica y el laboratorio de computadoras. Los contenidos prácticos tendrán explicaciones dirigidas "en maquina", luego los alumnos realizan las actividades en las Pcs, y docente observa el avance, las dificultades de cada alumno y las aclara para que el alumno pueda continuar. Introduciéndolos a través de los ejemplos de estructuras de registro para la creación de bases de datos y organización de sistema de indices y consultas por campos clave. Deducir de los conceptos adquiridos, soluciones a problemas de distintas categorías. Explicación y ejemplificación de los conceptos.

En cada cuatrimestre se entregará una guía de actividades prácticas, abordando los contenidos teóricos y prácticos, pero específicamente la primer guía estará orientada al Diseño y Administración de Bases de Datos; y la segunda estará orientada a la Programación de Bases Datos, Consultas y Macros en PC. Con la expectativa de logro de que el alumno no solo realice las actividades, sino que además pueda presentar los archivos correspondiente a cada guía, con las soluciones, al final de cada cuatrimestre en un CD, luego de ser corregido será devuelto al alumno para que pueda utilizarlo y extraer ejercicios e ideas en sus futuras prácticas docente.

El último trabajo práctico del segundo cuatrimestre consistirá en un desarrollo de BD, abarcando los contenidos trabajados en el año, creando una solución informática para alguna pequeña empresa (virtual o real) o entidad educativa; con etapas de investigación, análisis y confección de soluciones informáticas mediante las herramientas de bases de datos; por ejemplo diseñar una base de datos con las tablas, consultas, informes y programación de macros que pueda ser utilizada en la Biblioteca del Joaquín V. González.

La cursada de esta materia requiere un compromiso por parte del alumno en asistir presencialmente el 60% de las clases como mínimo en cada cuatrimestre para acceder a la promoción con examen final y el 75% de las clases como mínimo en cada cuatrimestre para acceder a la promoción sin examen final, ver Régimen de aprobación de la materia.

## **Trabajos prácticos:**

En cada cuatrimestre se realizarán guías de trabajos prácticos en el laboratorio de informática, que el alumno deberá presentar en forma semanal o mensual al docente para poder evaluar su progreso y evacuar dudas correspondientes a parte práctica si las hubiese. Los trabajos prácticos confeccionados de manera satisfactoria tendrán calificación "Aprobado"

### **Régimen de aprobación de la materia:**

La evaluación se realizará en el primer cuatrimestre después de realizar la guía de trabajos prácticos Nº 1 orientada al Diseño y Administración de Bases de Datos en PC. La primer evaluación parcial será escrita. La evaluación parcial en el segundo cuatrimestre se realizará en base a la guía de trabajos prácticos Nº 2 orientada a la Programación de Bases Datos, Consultas y Macros en PC integrando los contenidos de la guía de trabajos prácticos N° 1. La evaluación parcial del segundo cuatrimestre será escrita.

Promoción con examen final: para aquellos alumnos que cumplan con los siguientes dos requisitos

- o Guías de de trabajos prácticos Nº1 y Nº2 aprobados, primer y segundo parcial o sus respectivos con calificación 6 o más puntos y examen final aprobado con 4 o más puntos.
- o Haber cumplimentado el 70 % de las clases dictadas.

Promoción sin examen final: para aquellos alumnos que cumplan con los siguientes dos requisitos

- o Guías de trabajos Prácticos Nº1 y Nº2 aprobados, primer y segundo parcial aprobados con 7 o más puntos.
- o Haber cumplimentado el 75% de las clases dictadas.

Observaciones:

- o Cada parcial tendrá un recuperatorio y será requisito aprobarlos junto a las respectivas guías de trabajos prácticos para rendir el examen final.
- o Para acceder a la promoción sin examen final el alumno debe aprobar los parciales en la primer instancia, es decir, si aprueba el primer parcial o el segundo en instancia de recuperación, entonces deberá rendir examen final.
- o Los alumnos que no promocionan y no aprobaron los parciales tendrán la posibilidad de dar un trabajo integrador en marzo para acreditar solo la cursada, de aprobar dicho trabajo integrador podrá acceder a la instancia de examen final.

## **Régimen para el alumno libre:**

El alumno libre deberá contactarse con el docente, preferentemente en los días y horarios de la cursada o via mail (profedanielomar@gmail.com) y solicitar las pautas para la elaboración de un trabajo integrador de Base de Datos, el cual contendrá básicamente 4 o más tablas relacionadas, varias consultas con distintos tipos de criterios, ordenación etc., formularios de actualización y procesamiento de datos con programación de macros y módulos, Informes, Gráficos, etc. Luego el día en que el alumno libre se presenta a evaluación, deberá presentar el trabajo en CD o pendrive y realizar la defensa oral, y dar cuenta de manera teórica-práctica de los contenidos detallados en el presente programa de la materia.

## **Bibliografía específica:**

El curso será provisto semanal o mensualmente de 1 juego de fotocopias con la misma teoría que da el docente en clase, para que el alumno pueda leerla y analizarla con más detenimiento, considerándose así como única bibliografía obligatoria.

Sin embargo, si el alumno lo prefiere, pude acceder directamente a manuales completos de operación Microsoft Access, versión 2007 en adelante, se recomienda consultar con el docente el autor y la editorial.

## **Bibliografía general:**

El alumno podrá consultar la siguiente bibliografía opcional y complementaria en español:

- ACCESS 2007 PASO A PASO, Virginia Andersen, Mc Graw Hill, 2012.
- ACCESS 2007, Joan Preppernau, Anaya Multimedia, 2007
- FUNDAMENTOS DE BASES DE DATOS, Silberschatz, Korth y Sudarshan, Mc Graw Hill, cuarta edición, que se encuentra publicado en el sitio http://www.slideshare.net/yerania527/fundamentosdebasesdedatosabrahamsilberschatzmcgraw-hill-10326542
- OPERACIONES CON BASES DE DATOS OFIMÁTICAS Y CORPORATIVAS; de Martín Martínez y Francisco Javier, editorial ALFAOMEGA, publicado en 2005.-
- SISTEMAS DE BASES DE DATOS Diseño, implementación y administración, de ROB PETER, editorial CENGAGE LEARNING/THOMSON INTERNATIONAL, publicado en 2004.-
- AYúDANOS A UNIR LOS PUNTOS, curso para maestros y alumnos en el uso de Microsoft Office 2003, de Jerry Joyce y Marianne Moon, editorial Mc Graw Hill, publicado en 2005.-
- DISEÑO DE BASES DE DATOS RELACIONALES, de Miguel Castraño Adoracion, editorial ALFAOMEGA, año 2000.-
- ANÁLISIS Y DISEÑO DE BASES DE DATOS, de Hawryszkiewyez, editorial LIMUSA, año 1994.-